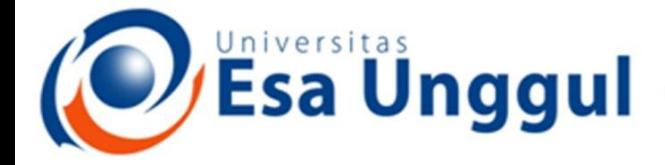

Smart, Creative and Entrepreneurial

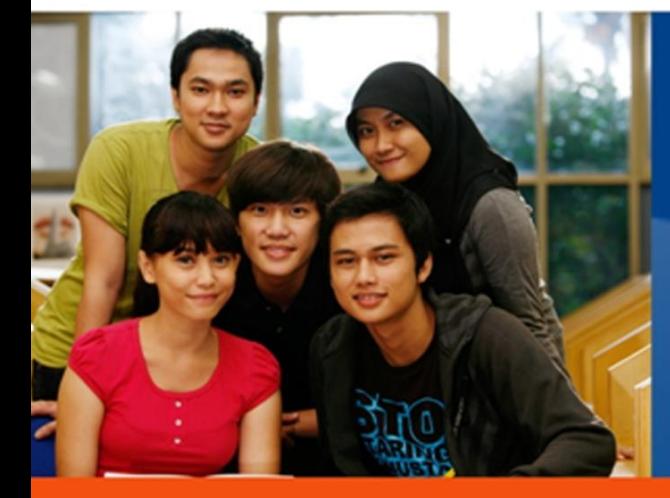

#### **CMJ251-Manajemen Jaringan Mobile**

www.esaunggul.ac.id

**5165-Kundang K Juman, Ir, MMSI Prodi Teknik Informatika Fakultas Ilmu Komputer**

**Dosen Pengampu :** 

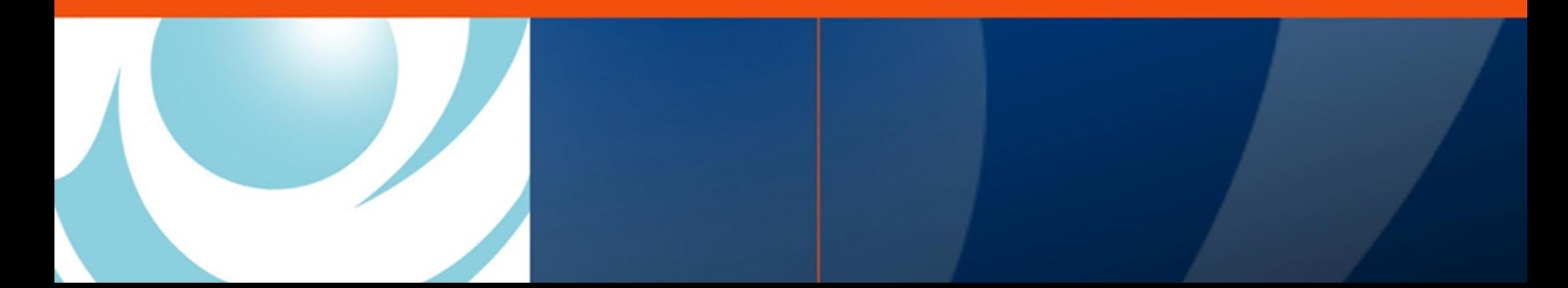

## Variabel

- Variabel bersifat case sensitive
- Teknik set nilai ke variabel pada WML:
	- Elemen <setvar>, yang dituliskan dalam elemen task <go>, <prev>, <refresh>
	- Elemen <input>
	- Elemen <select>

### Pemberian variabel

- Variabel menyimpan data ketika seseorang user berpindah dari card satu ke card lain dalam sebuah deck
- Pemberian nilai ke sebuah variabel:

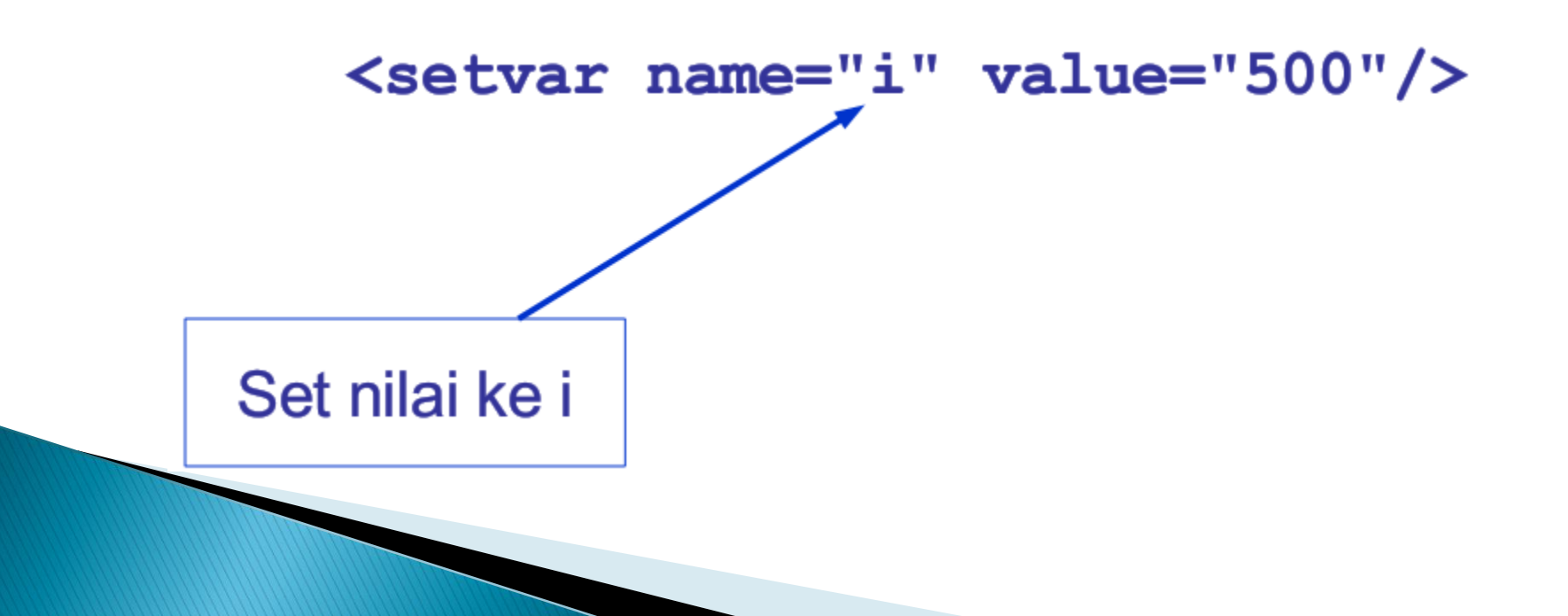

## **Setting variabel**

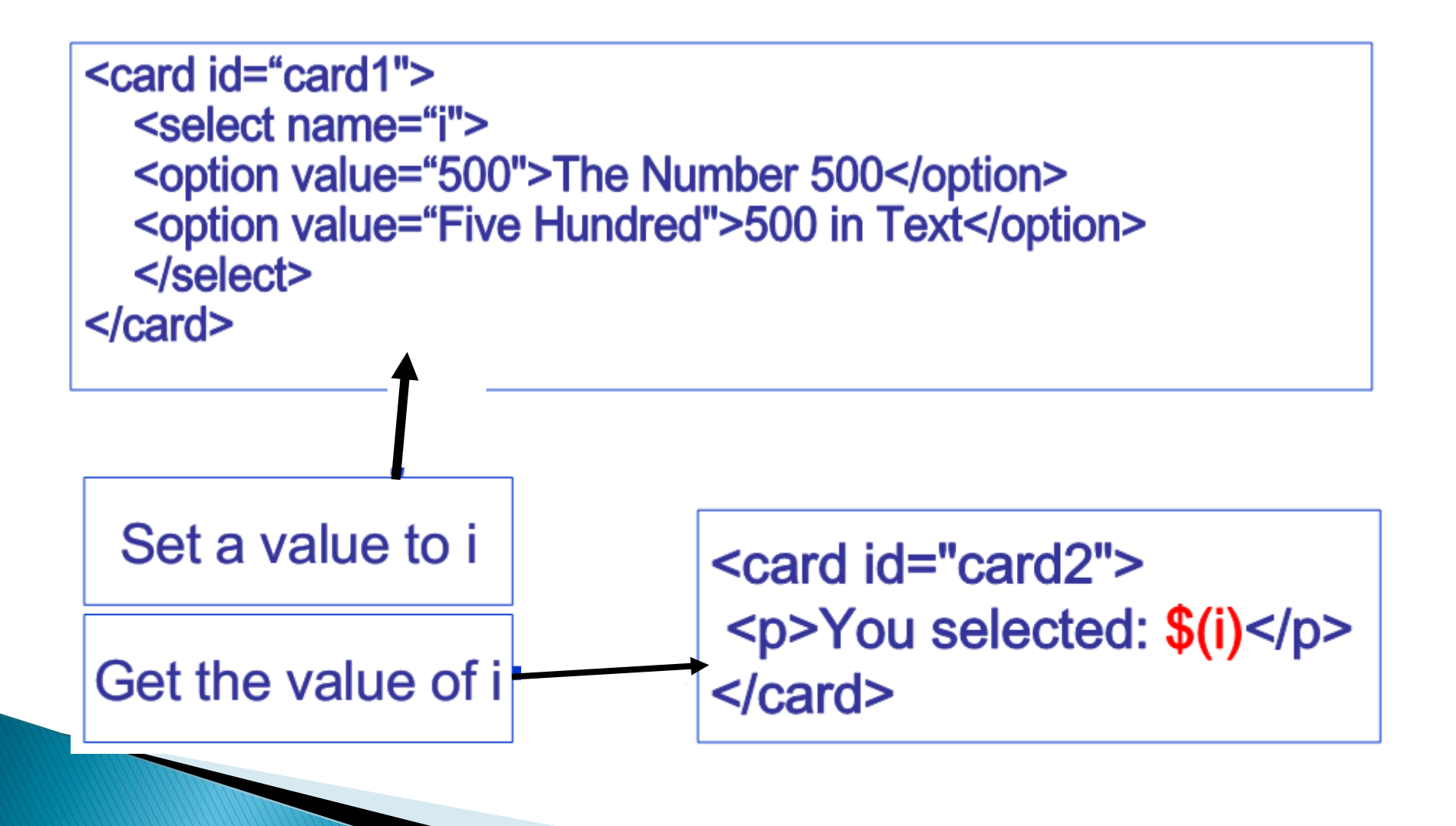

## Contoh

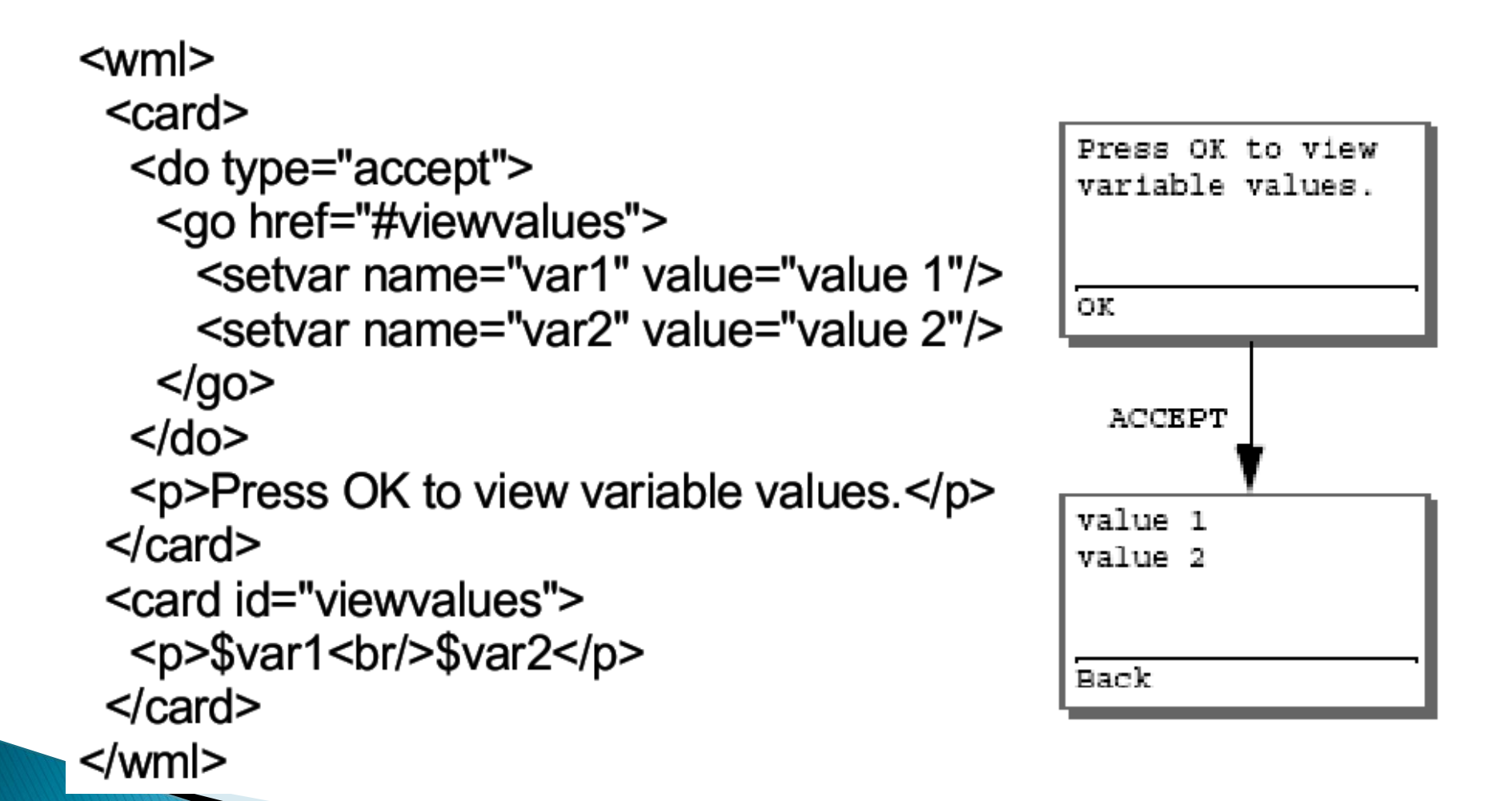

## Form WML

```
\leq-- form wml -->
<wml>
```

```
< I - Card 1 -->
<card id="username"
 title="Username">
 <do type="accept" label="Go">
   <go href="#password" />
 </do>
 <p>Enter username:
 <input name="username"
 type="text"</p>
</card>
```

```
<-- Card 2 -->
<card id="password" title="Password">
 <do type="accept" label="Go">
   <go href="#menu" />
 < do ><p>Enter password:
   <input name="password"<br>type="password"/>
 </p>
\le/card\ge
```

```
\leq -- Card 3 -->
<card id="menu" title="Menu">
 <p>Welcome, $(username)</p>
</card>
```
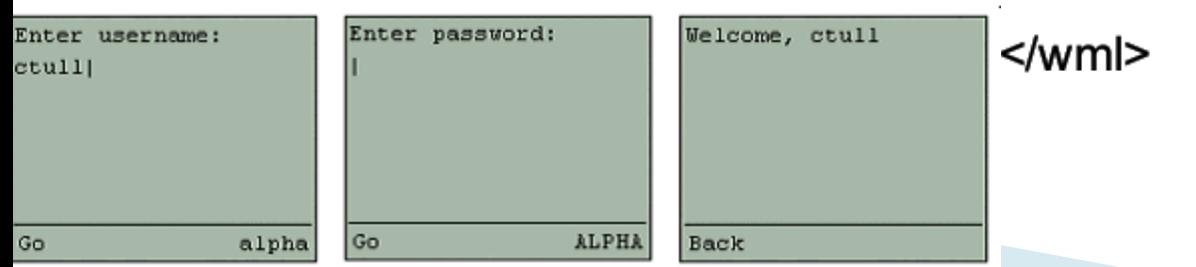

## Atribut <input> Format

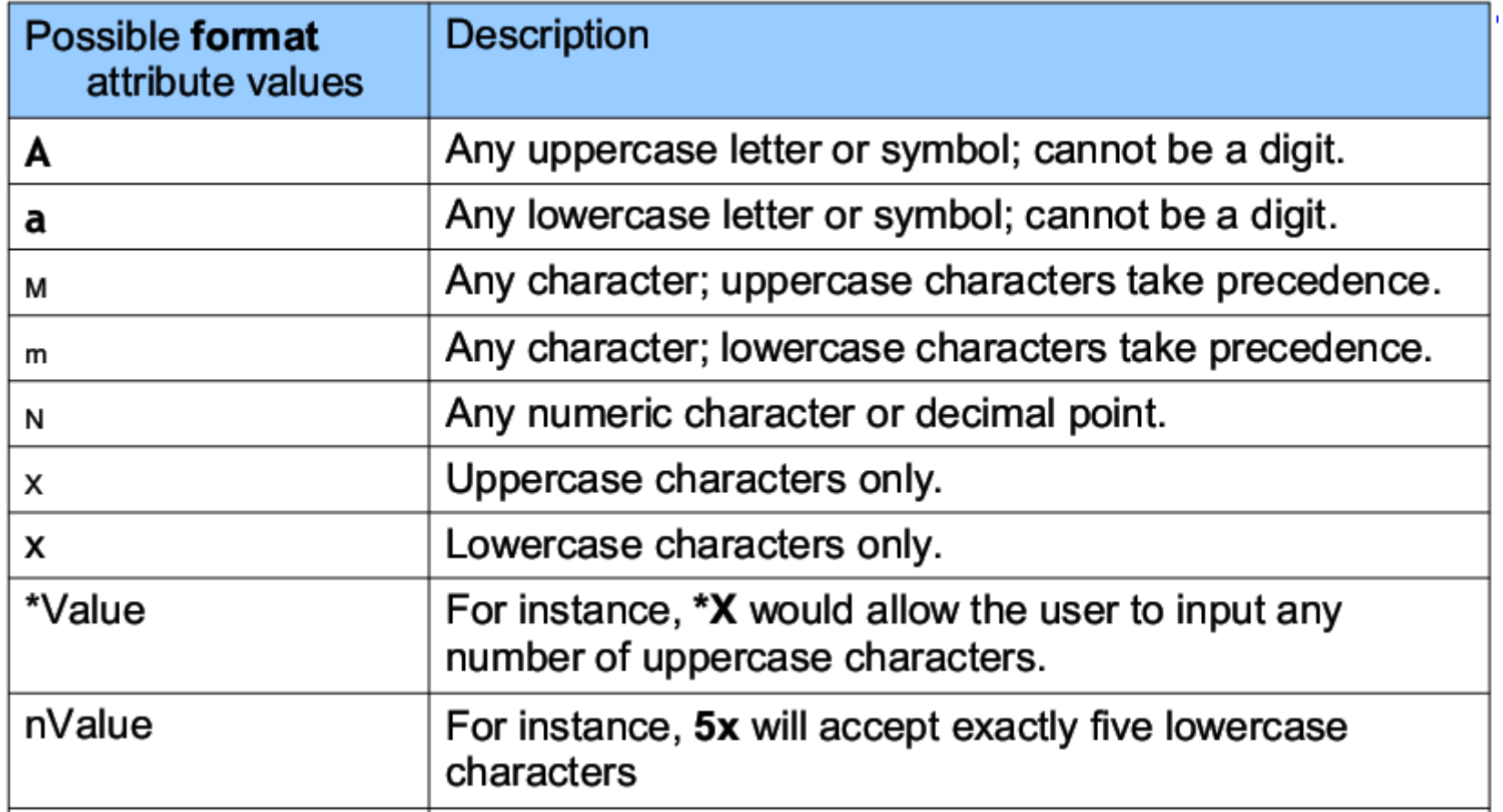

# Atribut <input> lain

- $\blacktriangleright$  emptyok
	- "true", jika field boleh kosong
- maxlength
	- panjang maksimum field yang harus diisi
- size
	- lebar field masukan (dalam karakter)
- value
	- nilai awal field masukan
- $\triangleright$  name
	- nama objek <input>

#### **Event onpick**

▶ Tambahkan elemen <option> pada <select name="bintang"> berikut

◦ <option onpick="#pickother">Other sign ...</option>

 $\blacktriangleright$  Lalu tambahkan card baru dengan id="pickother" <card id="pickother">

 $<$ do type="accept">

 $\langle$  qo href="#displaychoice">

 <setvar name="bintang" value="Bintang Anda: \$bintang"/>

```
\langle /go>
```

```
\langle /do\rangle
```
<p>Enter your sign:<input  $name="bin<sub>tan</sub>$ "/></p>  $\langle$  / card  $\rangle$ 

```
\langle ?xm1 version="1.0"?>
<!DOCTYPE wml PUBLIC "-//WAPFORUM//DTD WML 1.1//EN" "http://www.wapforum.org/DTD/wml 1.1.xml">
<wm1><card id="satu" title="Satu">
        <do type="accept" label="Pilih Bintang">
             <go href="#display" />
        \langle/do>
        <p>Pilih Bintang:<br/>
        <select name="bintang">
             <option value="capricorn">Capricorn</option>
             <option value="taurus">Taurus</option>
             <option value="sagitarius">Sagitarius</option>
             <option onpick="#pickother">Lainnya...</option>
        \langle/select\rangle\langle/p>
    </card>
    <card id="pickother" title="Pilih Bintang Lain">
        <do type="accept" label="Submit">
             <go href="#display">
                 <setvar name="choice" value="$bintang">
             \langle/qo>
        \langle/do>
        <p>Masukkan bintangmu: <input name="bintang"/></p>
    \langle \text{Card}\rangle<card id="display">
        <p>Bintangmu adalah : <br />b>$bintang</b></p>
    \langle/card\rangle≺/wml>
```
#### Hasil

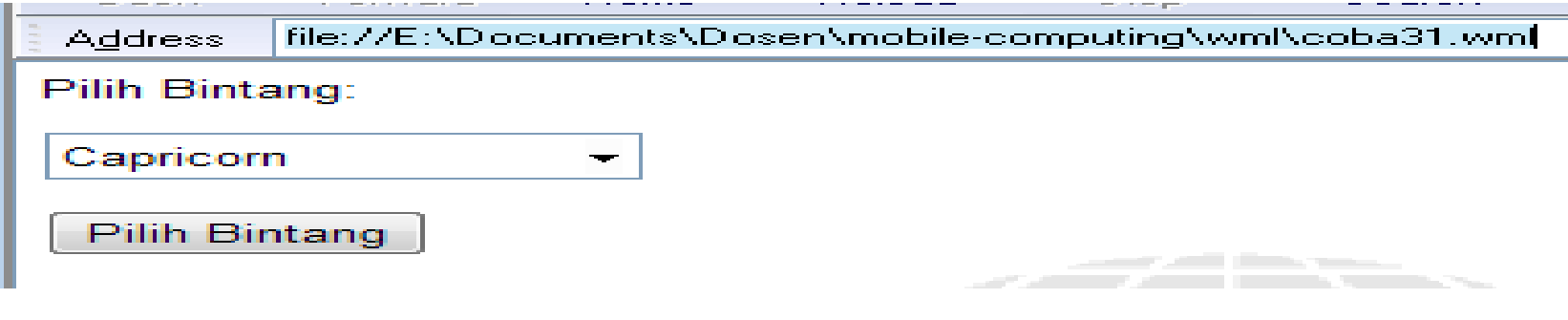

file://E:\Documents\Dosen\mobile-computing\wml\coba31.wml#display **Address** 

Bintangmu adalah : taurus

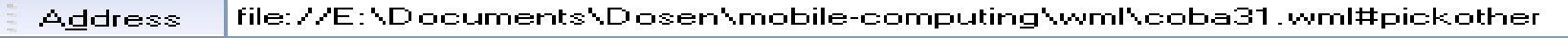

Masukkan bintangmu: Aquarius

Submit

file://E:\Documents\Dosen\mobile-computing\wml\coba31.wml#display **Address** 

Bintangmu adalah: Aquarius

#### **Select**

```
<! DOCTYPE wml PUBLIC "-//WAPFORUM//DTD WML 1.1//EN"
"http://www.wapforum.org/DTD/wml_1.1.xml">
<wm1><card id="card1">
    <do type="accept" label="Go">
      <go href="ccard2"/>
    \langle/do>
    <p>Please choose your favourite animal:
    <select name="I">
        <option value="D">Dog</option>
        <option value="C">Cat</option>
    \langle/select>
    \langle/p>
 \langle/card\rangle<card id="card2">
    <p>Anda memilih $(I)</p>
  \langle/card>
```
 $\frac{2}{x}$  /wm 1>

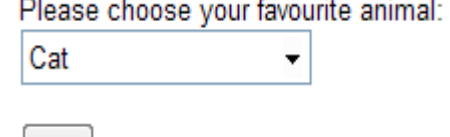

Go

#### Anda memilih D

## Select (index)

```
\leq?xml version="1.0"?>
<! DOCTYPE wml PUBLIC "-//WAPFORUM//DTD WML 1.1//EN"
"http://www.wapforum.org/DTD/wml_1.1.xml">
<wm1><card id="card1">
    <do type="accept" label="Go">
      \langlego href="#card2"/>
    \langle/do>
    <p>Please choose your favourite animal:
    \leselect iname="I">
        <option value="D">Dog</option>
        <option value="C">Cat</option>
    \langle/select\rangle\langle/p>
```

```
\leqcard id="card2">
     <p>Anda memilih $(I)</p>
  \langle/card>
\frac{2}{x}/wml>
```
 $\langle$ /card>

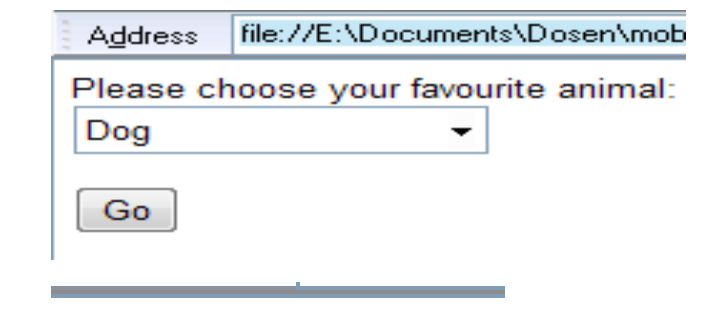

#### Anda memilih 0

### **Fieldset**

```
\leq?xml version="1.0"?>
<! DOCTYPE wml PUBLIC "-//WAPFORUM//DTD WML 1.1//EN"
"http://www.wapforum.org/DTD/wml_1.1.xml">
<wm1><card><p><do type="accept">
         <go
href="#submit''\langle/do>
    <fieldset title="Name">First name:
      <input type="text" name="fname" maxlength="32"/><br/>
      Last name: <input type="text" name="lname" maxlength="32"/>
    \langlefieldset>
    <fieldset title="Info">
       <select name="sex">
            <option value="F">Female</option>
            <option value="M">Male</option>
       </select><br/> />
       Age: <input type="text" name="age" format="*N"/>
    </fieldset>
    \langle/p>
  \langle/card\rangle<card id="submit">
  <p>Ok, thx, $(fname), $(lname), $(sex), $(age).</p>
  \langle/card\rangle
```
 $\langle$ /wml>

## Optiongroup

```
\leq?xml version="1.0"?>
<! DOCTYPE wml PUBLIC "-//WAPFORUM//DTD WML 1.1//EN"
"http://www.wapforum.org/DTD/wml_1.1.xml">
<wm1><card id="menu" title="Menu">
    <do type="accept" label="Go">
        <go href="#deptinfo"></go>
    \langle/do>
    <p>Select a dept.:
    <select name="dept" value="5">
      <optgroup title="Departmen">
         <option value="Acct">Acct</option>
        <option value="Plant">Plant</option>
        <option value="IT">IT</option>
      </optgroup>
      <optgroup title="Title">
        <option value="Directur">Directur</option>
        <option value="Project Leader">Project Leader</option>
        <option value="Programmer">Programmer</option>
      \langleoptgroup>
    </select>
    \langle/p>
    \langle card\rangle<card id="deptinfo" title="Dept Info">
    \langle p\rangle-This is the $(dept) dept.\langle p\rangle\langle/card>
\langle/wml\rangle
```
## **WMLScript**

- WMLScript di dasarkan pada ECMAScript (ECMA262) yang menyediakan kemampuan scripting untuk WAP
- WMLScript merupakan bagian dari WML
- Dapat berjalan pada perangkat yang mendukung WAP
- Case sensitive
- WMLScript mengabaikan spasi, tab atau ganti baris antar token, kecuali pada sebuah string
- Komentar pada WMLScript:
	- Baris: //
	- Blok: /\* \*/

## **WMLScript**

- WMLScript is a light version of the JavaScript language
- WML scripts are not embedded in the WML pages. WML pages only contains references to script URLs
- WMLScript is compiled into byte code on the server before it is sent to the WAP browser
- WMLScript is a part of the WAP specification

#### $\blacktriangleright$  Kegunaan:

- WMLScript is used to validate user input
- WMLScript is used to generate message boxes and dialog boxes locally, to view error messages and confirmations faster

## Literal

- Literal adalah nilai yang ditulis pada program script
- Ada 5 literal:
	- Integer literal
	- Floating Point literal
	- String literal
	- Boolean literal
	- Invalid literal

# **Integer dan Floating Point**

- Integer
	- Desimal (base 10), contoh: 32
	- Hexadesimal (base 16), contoh: 0x20
	- Oktal (base 8), contoh: 040
- Floating point
	- Minimal 1 digit dan baik titik desimal atau eksponen
	- Eksponen: nilai 10 logaritma. contoh:  $e0 = 10^{\circ}$
	- $-$  Contoh: 3.14, 0.314e1, 314e-2

# **String Literal**

▶ Sembarang urutan kosong atau lebih karakter yang diapit oleh ' atau "

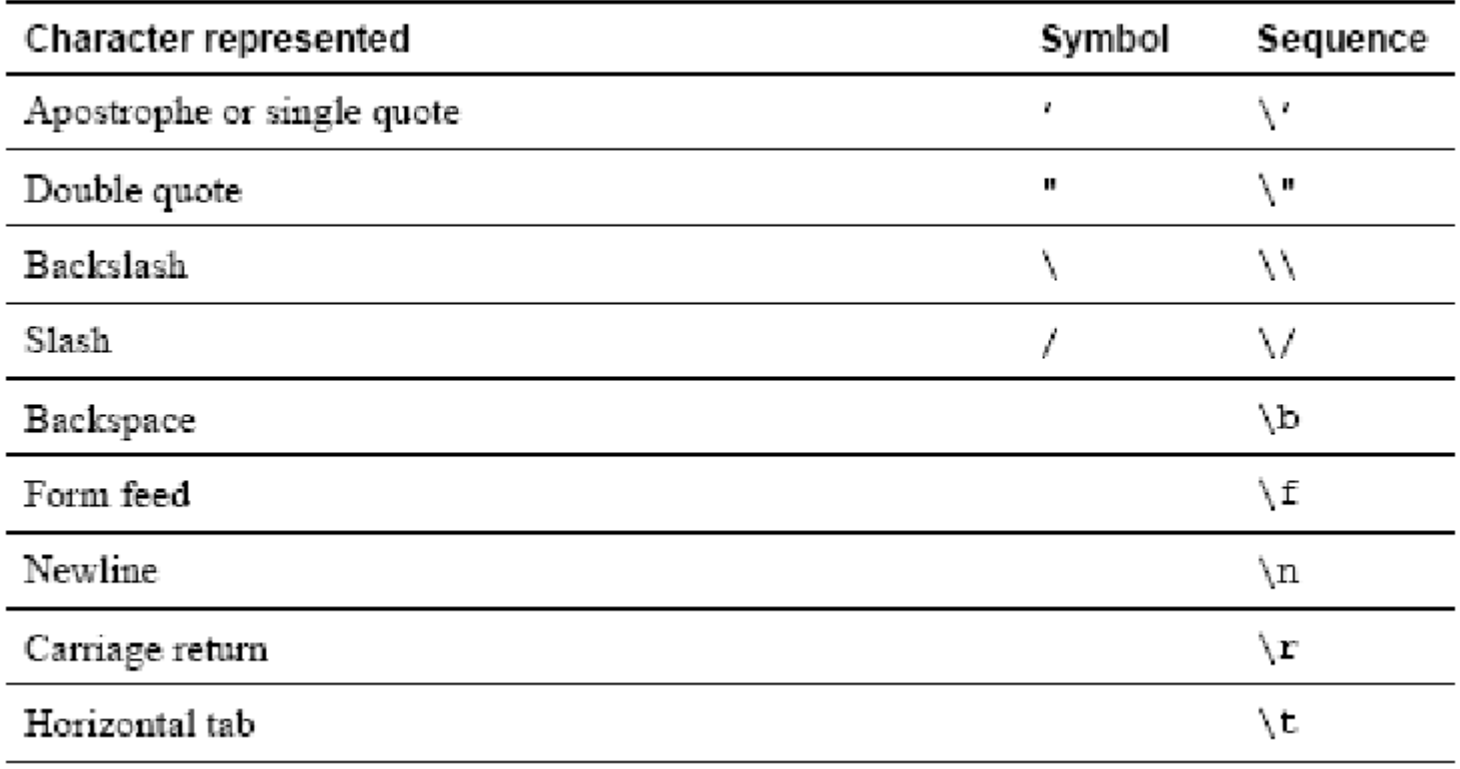

#### **Boolean Literal**

- Boolean literal: true atau false
- Invalid literal: variabel yang menandakan nilai tidak sah (invalid)
- Contoh invalid:

```
var x = 8;
var y = 0;
if ((x/y) == invalid) {
    //display error message
```
# Deklarasi Variabel

#### Deklarasi

- Menyatakan nama variabel
- Variabel harus dideklarasikan dahulu sebelum digunakan
- Contoh:
	- var x, y;
	- var ukuran  $=$  "M";
- Variabel WMLScript hanya dapat diakses dalam fungsi yang mendeklarasikan
- Nama variabel dalam satu fungsi harus unik

#### Setvar

- Gunakan fungsi setvar dari class WMLBrowser
- WMLBrowser.setVar( "greeting", "Met Datang\nWMLScript!" );
- Dengan fungsi tersebut, variabel \$greeting dapat diakses dari dokumen WML

# WMLScript

**Metdatang.wmls** 

```
extern function metdatang() \{WMLBrowser.setVar( "teks", "Met Datang di Pemrograman WMLScript!" );
   WMLBrowser.refresh();
         hallo.wml
<wml>\alpha <card id = "index" title = "Line" newcontext = "true">
    \alpha < onevent type = "onenterforward">
      <go href = "metdatang.wmls#metdatang()" />
    \le/onevent>
    <p>$teks</p>
  </card>\le/wml>
```
#### **Reserved words**

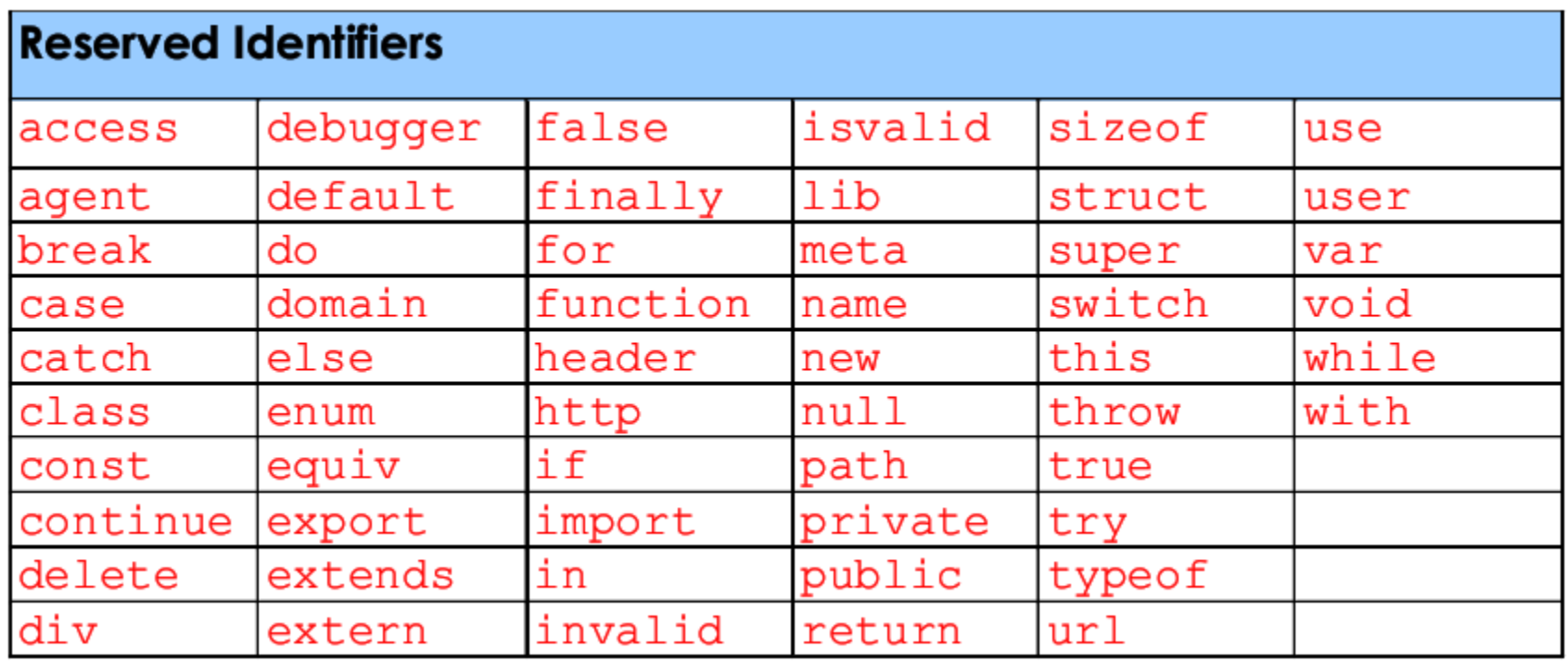

### Operator

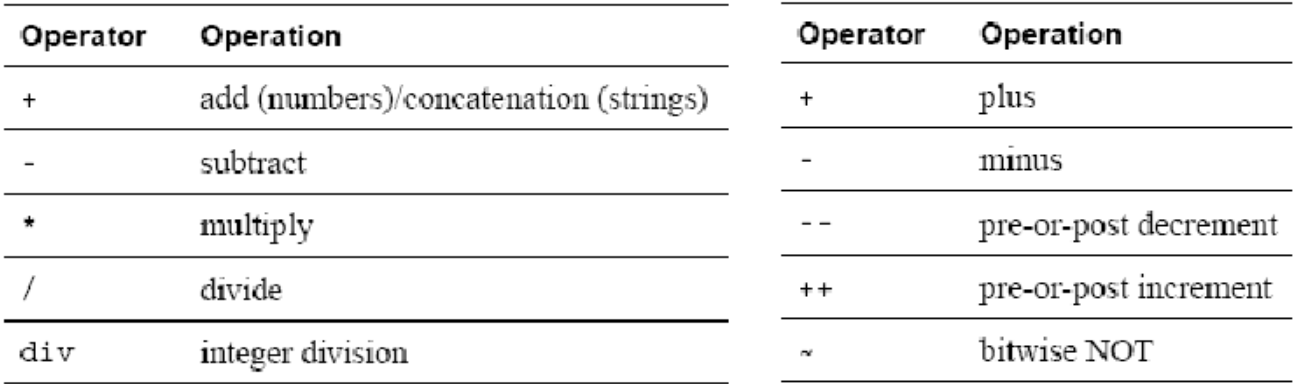

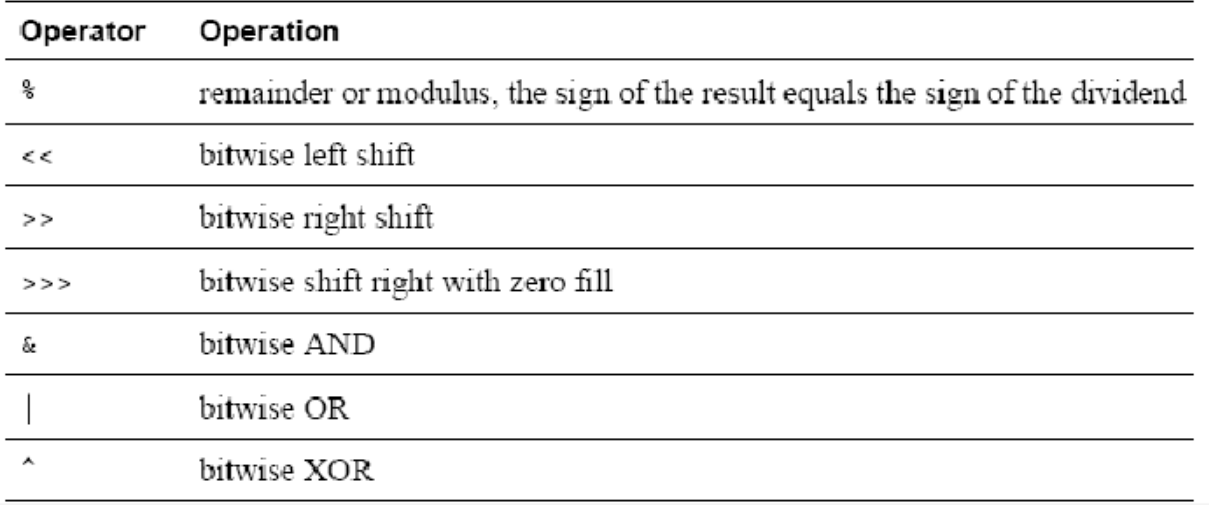

### **Operator Logika**

 Jika operan pertama untuk logika AND atau OR adalah invalid invalid, maka operan kedua tidak dicek dan menghasilkan invalid

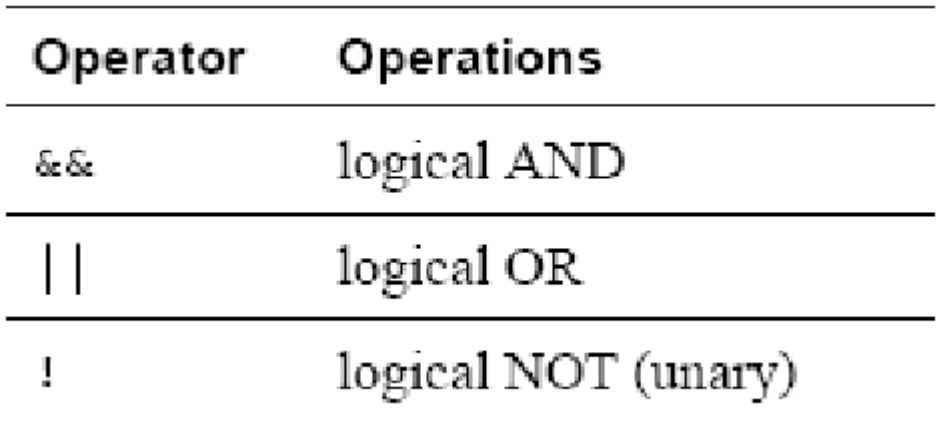

#### Operator logika

```
extern function metdatang()WMLBrowser.setVar("teks","Hallo");
  WMLBrowser.refresh();
Ŧ
extern function cobavariabel()var a = true || false;
  var b = false && false;
  var c = true && false;
  WMLBrowser.setVar("aa",a);
  WMLBrowser.setVar("bb",b);
  WMLBrowser.setVar("cc",c);
  WMLBrowser.refresh();
÷
```
## **Operator String**

- Untuk menggabungkan dua string dapat digunakan + atau  $+=$
- Operator perbandingan

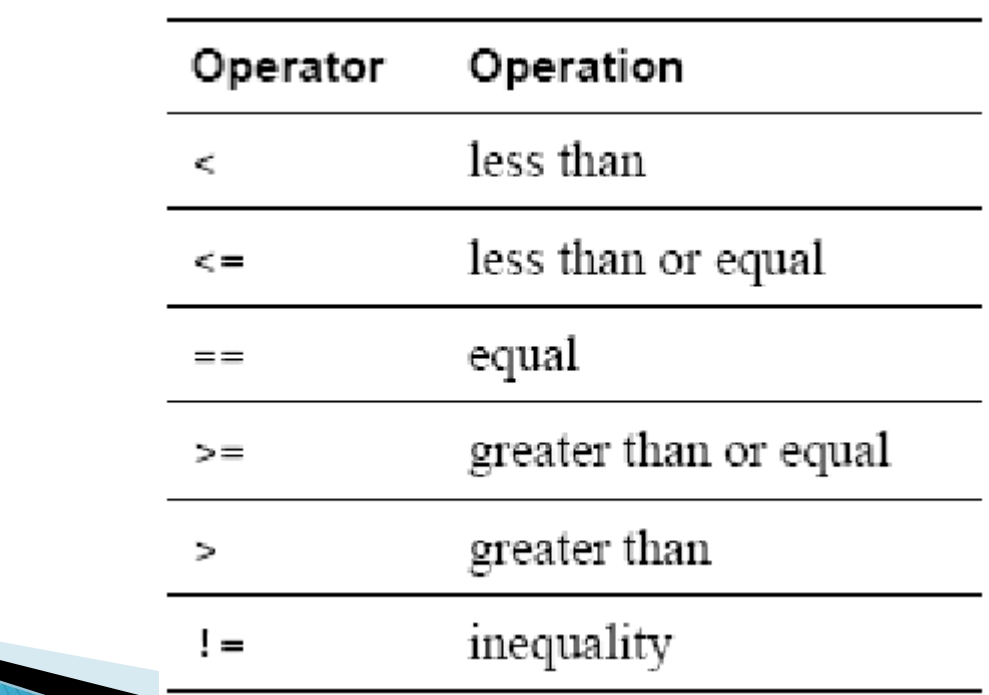

### **Statement**

- $\blacktriangleright$  Empty while (true);
- Expression

myValue1 = counter, myValue  $2 = \text{val13}$ ;

- Block
	- { //begin block statement

```
var i = 0;
```

```
var x = Lang.abs(b);
   popUp("Remember!");
} //end block statement
```

```
function count(str) \{var result = 0; // Initialized once
 while(str != "") {
    var ind = 0; // Initialized every time
    // modify string
```
return result

## **Obyek WMLBrowser**

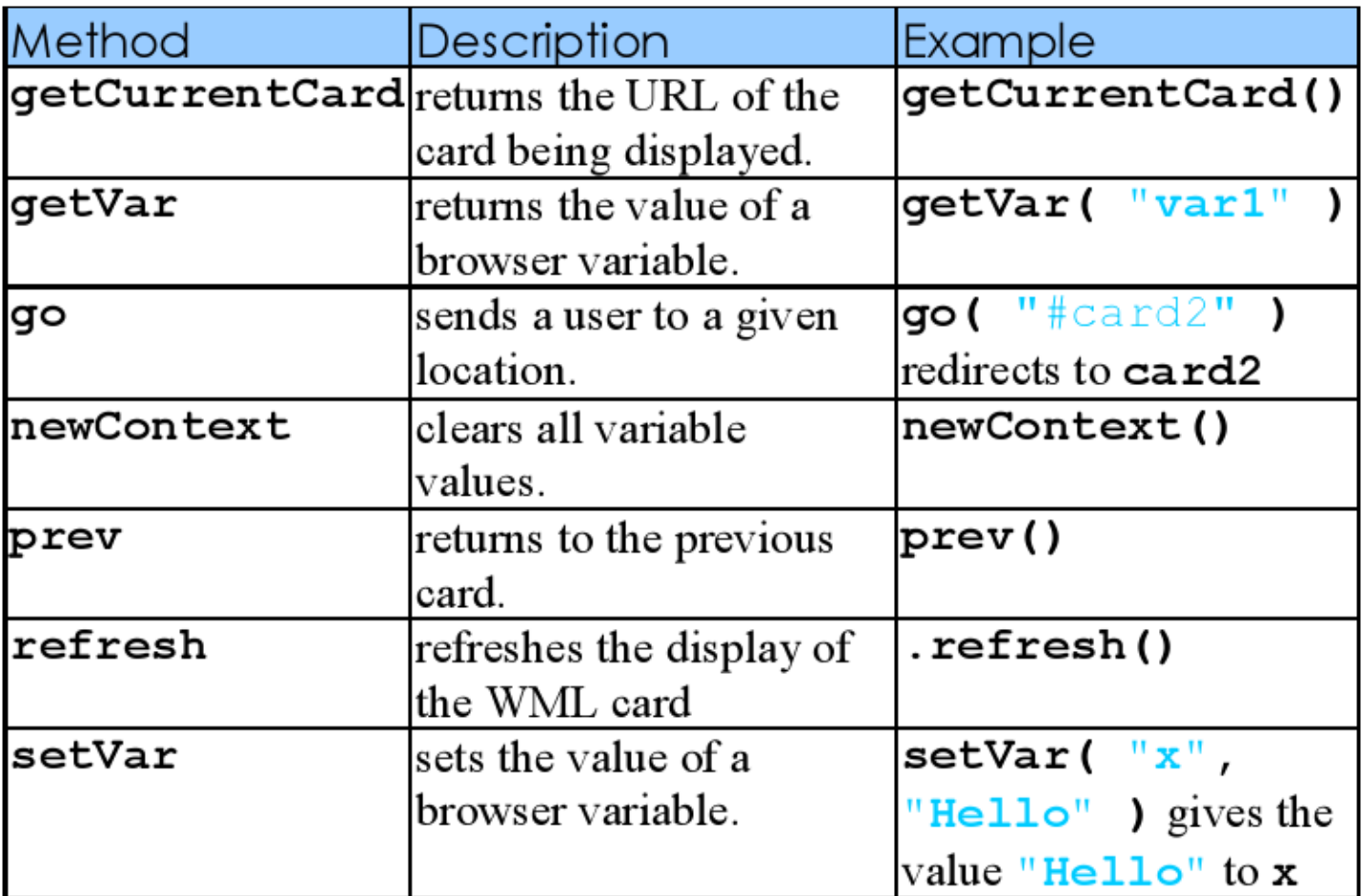

#### Getvar.wml

 $<sub>wm</sub>$ </sub>  $\epsilon$  <card id = "index" title = "getVar">  $\leq$ do type = "accept" label = "Run">  $<$ go href = "getvar.wmls#getName()" />  $<$  do  $>$ <p>Enter your name: <br />  $\epsilon$ input name = "name" value = "" />  $<$ /p>  $<$ /card $>$  $\epsilon$  <card id = "card2" title = "getVar"> <do type = "accept" label = "Back">  $<$ prev  $/>$  $<$  do  $>$ <p>Your name is:<br />\teq fracesult</p>  $<$ /card $>$  $\le$ /wml>

#### Getvar.wmls

```
ext{ern function getName}var x = WMLBrowser.getVar(
"name" );
 var y = x + "\nThanks for visiting!";
 WMLBrowser.setVar("result", y);
 WMLBrowser.go("#card2");
```
# **Obyek Float**

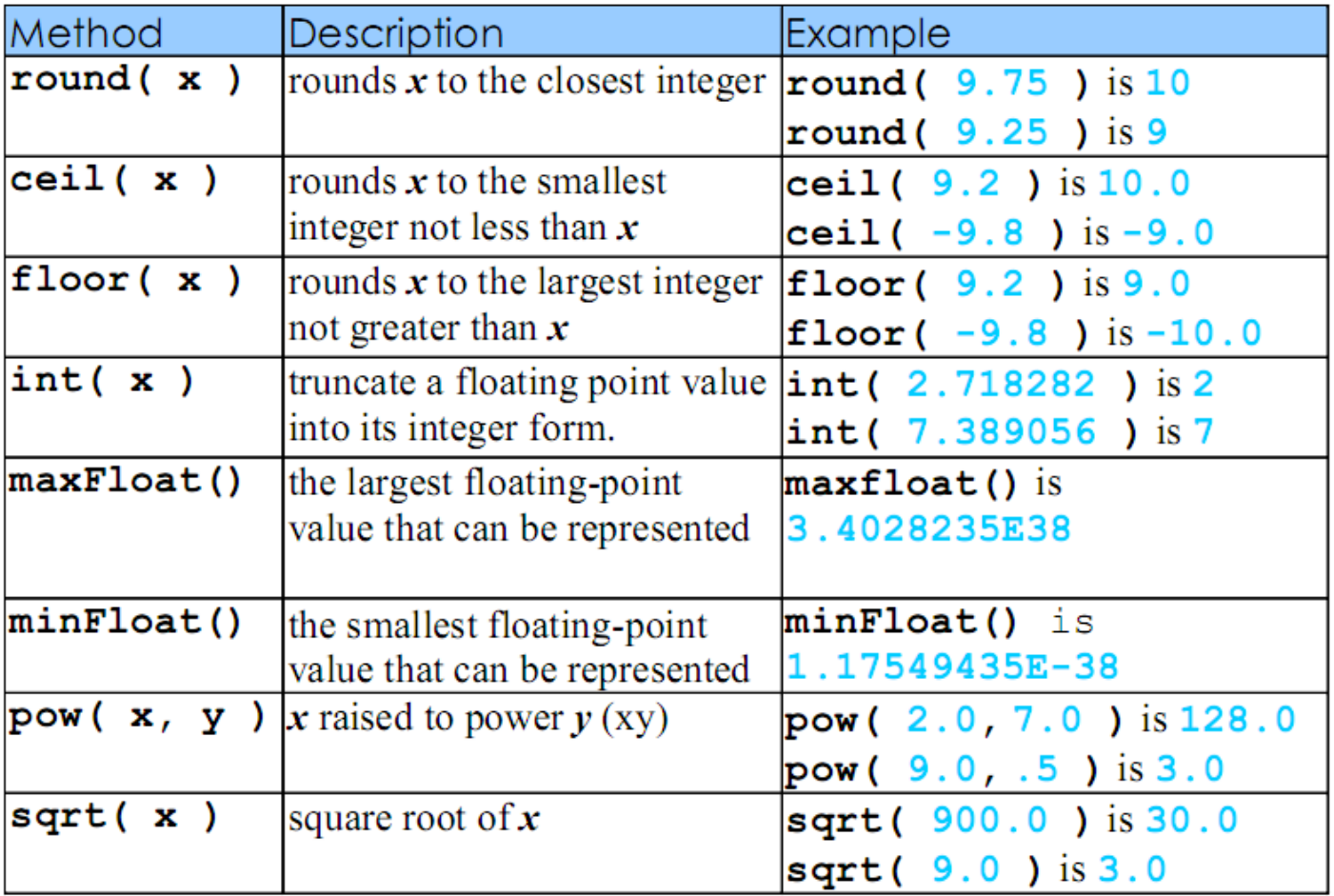

#### **Percobaan Float**

```
<wml>\epsilon <card id = "index" title = "Float">
  \leq do type = "accept" label = "Run">
    \leqgo href = "tryFloat.wmls#numbers( $input )" />
  < do ><p>Enter a floating-point number:<br />
  \epsiloninput name = "input" value = "" \epsilon/p>
 </card>
 \epsilon <card id = "card2" title = "Float">
  \ledo type = "accept" label = "Home">
    <prev /></do>
  \epsilon <p>round( $input ) = $roundResult <br />
  ceil($input) = $ceilResult < br />
  floor($input) = $floorResult <br/> <br/> </a>
  int( $input ) = $intResult</p>
 </card>
</wml>
```
### tryFloat.wmls

extern function numbers( userlnput ){ var number = Lang.parseFloat( userInput );

WMLBrowser.setVar("roundResult", Float.round(userInput)); WMLBrowser.setVar("ceilResult", Float.ceil(number)); WMLBrowser.setVar("floorResult", Float.floor(number)); WMLBrowser.setVar("intResult", Float.int(number)); WMLBrowser.go("#card2");

## **Obyek Lang**

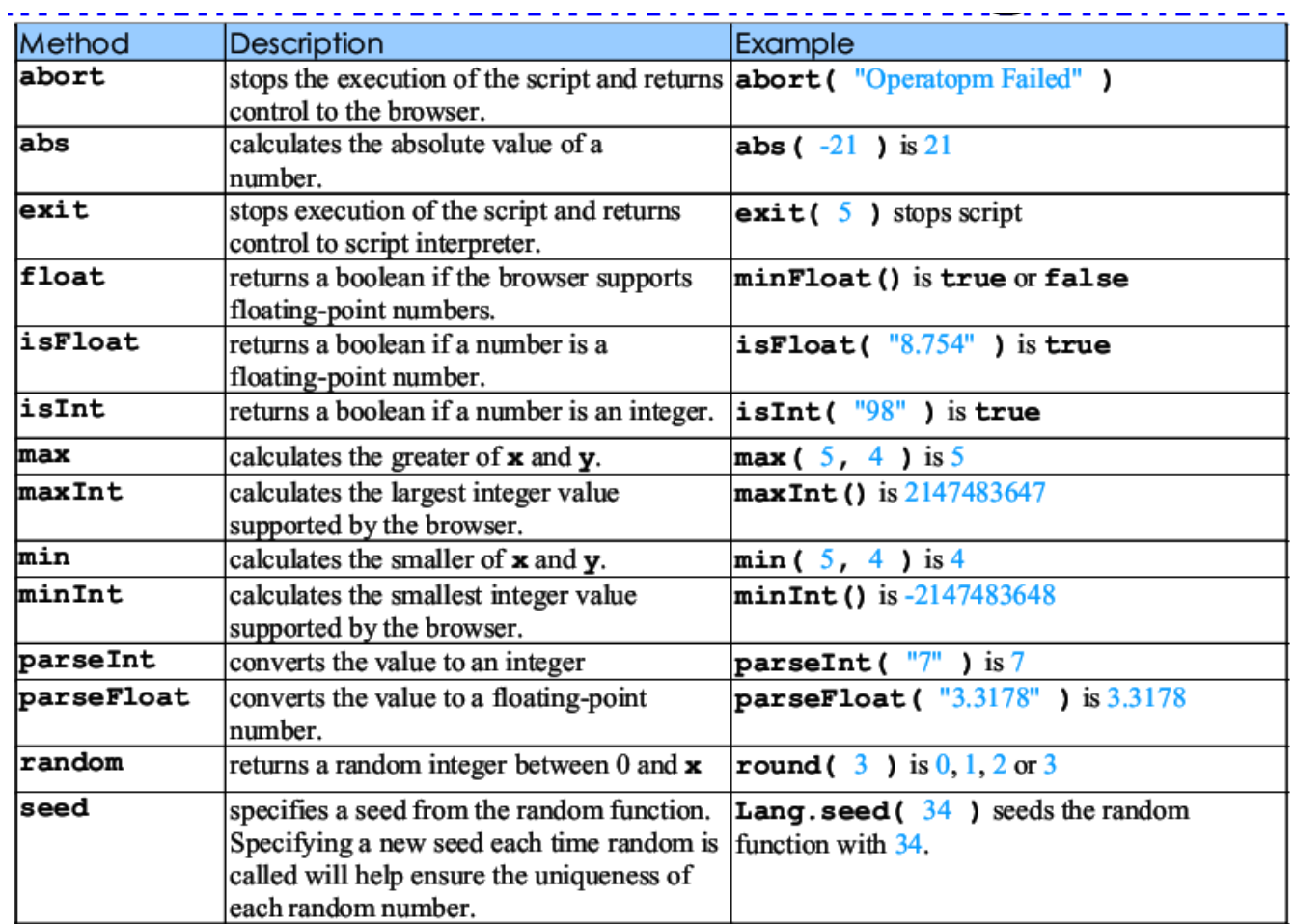

## **Contoh Lang**

```
<wml>\epsilon <card id = "index" title = "Lang">
  \ledo type = "accept" label = "Run">
    \leqgo href = "tryLang.wmls#langFunctions( $input )" \geq</do>
  <p>Enter a number<br />
  \epsiloninput name = "input" value = "" />\epsilon/p>
 </card>\alpha <card id = "card2" title = "Lang">
  <do type = "accept" label = "Kmbl">
    <prev/></do>
  <p>Mendukung float?<br />> fresult1</p>
  <p>Nilai absolut $input :<br />$result2</p>
  <p>Dapatkah $result2 diparsing sebagai float?<br />$result3</p>
  <p>Dapatkah $result2 diparsing sebagai integer?<br />$result4</p>
 </card></wml>
```
## TryLang.wmls

}

```
extern function langFunctions (userlnput) {
 var variable1 = userInput;
```

```
// check if browser handles floats
var variable 2 = Lang. float();
var variable3 = String.format( "%3.2f", Lang.abs( variable1) );
var variable4 = Lang.isFloat( variable3);
var variable 5 = Lang. is Int( variable 3);
```

```
WMLBrowser.setVar("result1", variable2);
WMLBrowser.setVar( "result2", variable3);
WMLBrowser.setVar( "result3", variable4 );
WMLBrowser.setVar( "result4", variable5);
WMLBrowser.go("#card2");
```
#### tryString.wml

≲wml>. <card id="card1" title="Masukan String" newcontext="true"> <do type="accept" label="Proses"> <go href="tryString.wmls#tryStr()" />  $<$ /do> <p>String 1: <input name="str1" value=""/><br/> String 2: <input name="str2" value=""/><br/>  $<$ /p>  $<$ /card> <card id="card2" title="Hasil"> <p><b>Panjang str1: \$panjang1</b></p>

<p><b>Panjang str2: \$panjang2</b></p> <p><b>Perbandingan str1 dan str2: \$compare</b></p> <p><b>Lima karakter pertama str1: \$substr</b></p> <p><b>Squeeze str1: \$squeeze</b></p> <p><b>Apakah str2 kosong?: \$empty</b></p>  $\le$ /card>

 $<$ /wml $>$ 

# String

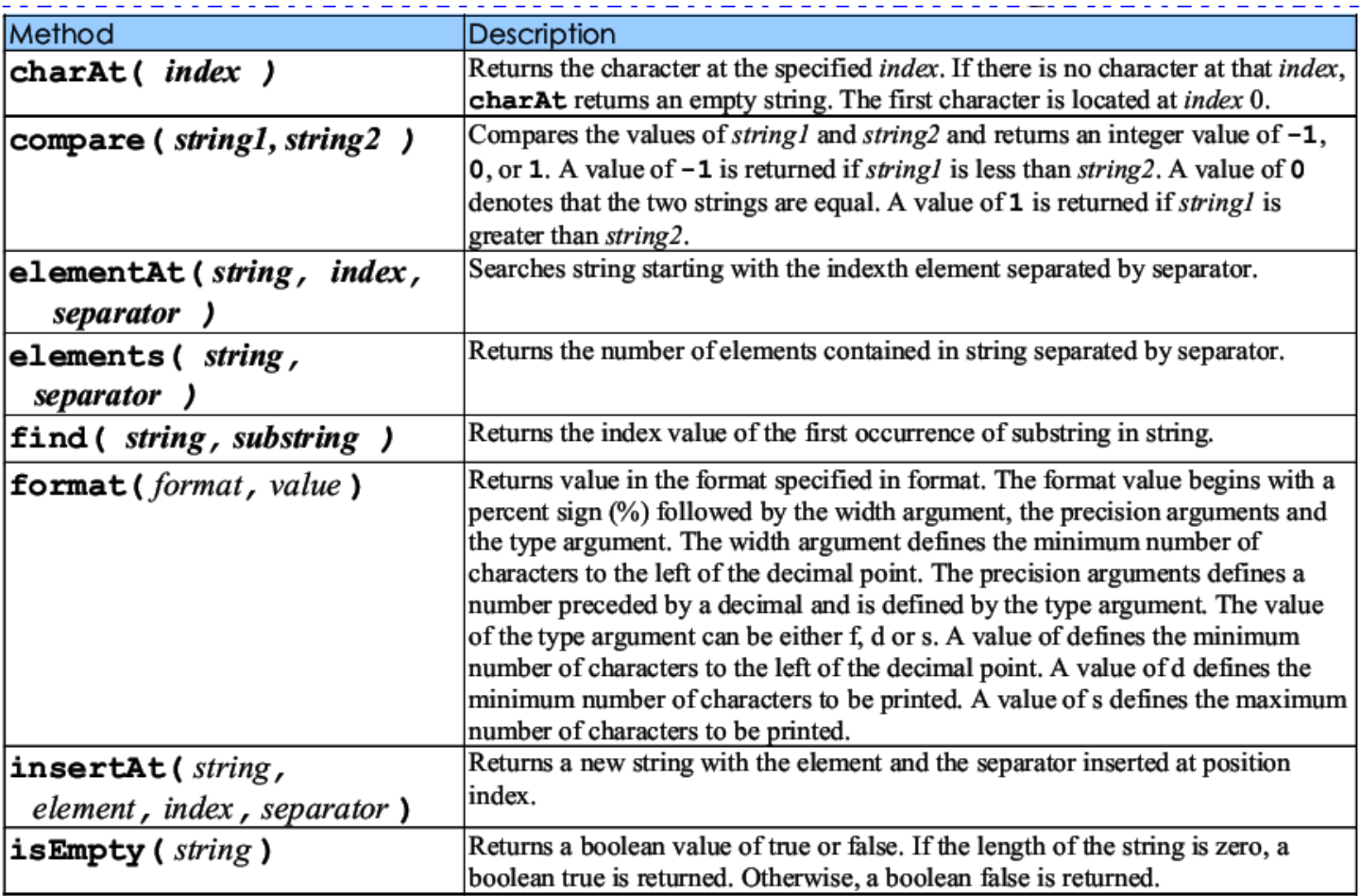

# String (2)

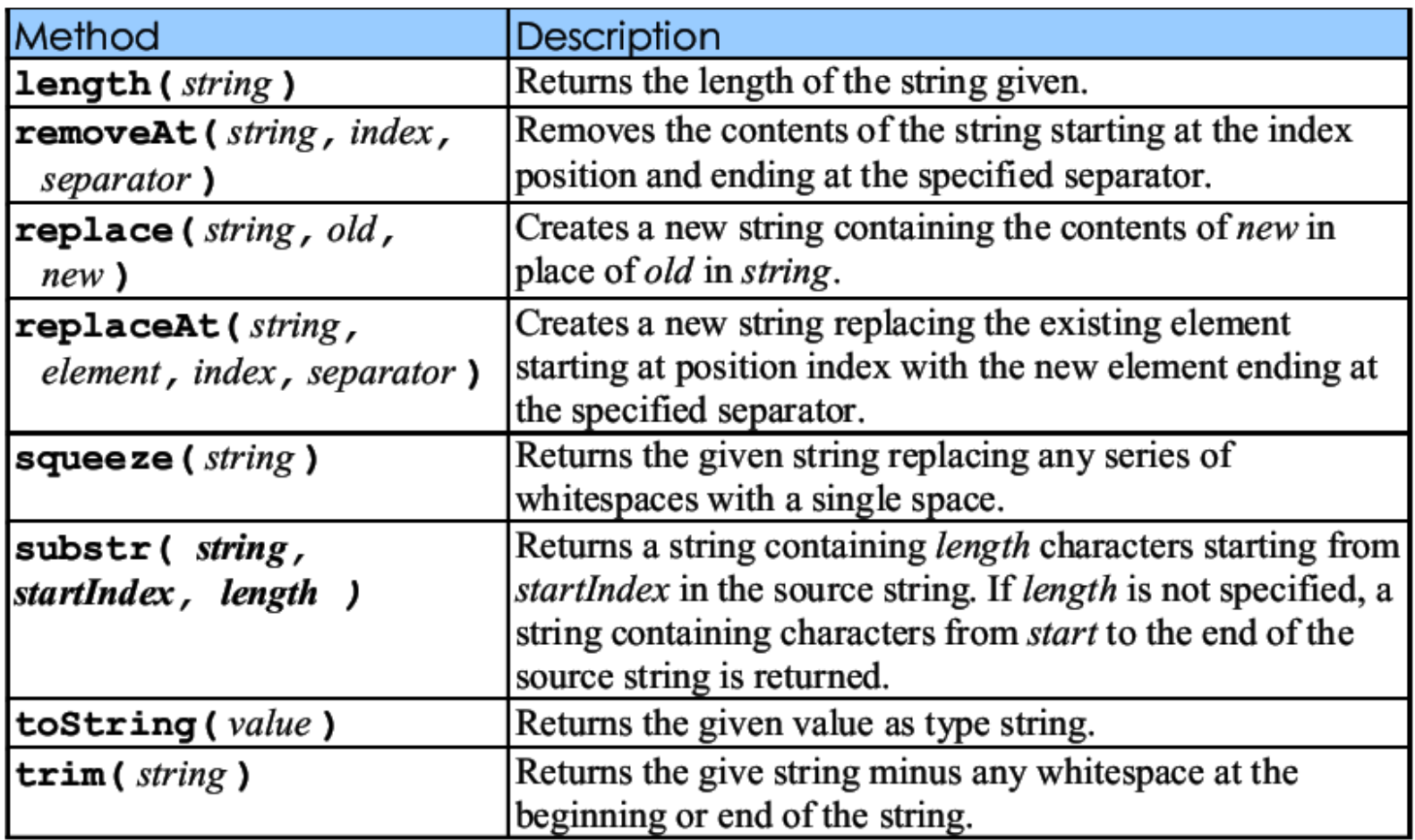

#### **Format String**

var a =  $45:$ var  $b = -45$ ; var  $c = "now";$ var  $d = 1.2345678$ var e = String.format("e:  $6d$ ", a); // e = "e: 45" var f = String.format("%6d", b); // f = " -45" var  $g =$  String.format("%6.4d", a); //  $g =$  " 0045" var h = String.format("%6.4d", b); // h = " -0045" var i = String.format("Do it %s", c); // i = "Do it now" var j = String.format(" $3f''$ , d); // j = "1.234567" var  $k = String.format("\$10.2f$  \; d); //  $k = " 1.23$  \;  $\frac{1}{2}$ var  $l = String.format("83f 82f."$ , d); //  $l = "1.234567."$ var  $m =$  String.format("%.0d", 0); //  $m =$  "" var  $n = String.format("87d", "Int"); // n = invalid$ var  $o = String.format("$ 8", true); //  $o = "true"$ 

#### tryString.wml

 $\leq$ wml $\geq$ 

<card id="card1" title="Masukan String" newcontext="true"> <do type="accept" label="Proses"> <go href="tryString.wmls#tryStr()" />  $<$ do> <p>String 1: <input name="str1" value=""/><br/><br/>> String 2: <input name="str2" value=""/><br/>  $<$ /p>  $<$ /card $>$ 

<card id="card2" title="Hasil"> <p><b>Panjang str1: \$panjang1</b></p> <p><b>Panjang str2: \$panjang2</b></p> <p><b>Perbandingan str1 dan str2: \$compare</b></p> <p><b>Lima karakter pertama str1: \$substr</b></p> <p><b>Squeeze str1: \$squeeze</b></p> <p><b>Apakah str2 kosong?: \$empty</b></p>  $<$ /card $>$  $<$ /wml $>$ 

## tryString.wmls

extern function tryStr()  $\{$ var param1 = String.toString(WMLBrowser.getVar("str1")); var param2 = String.toString(WMLBrowser.getVar("str2"));

WMLBrowser.setVar("panjang1", String.length(param1)); WMLBrowser.setVar("panjang2", String.length(param2)); WMLBrowser.setVar("compare", String.compare(param1,  $param2$ );

WMLBrowser.setVar("substr", String.subString(param1, 0, 5)); WMLBrowser.setVar("squeeze", String.squeeze(param1)); WMLBrowser.setVar("empty", String.isEmpty(param2)); WMLBrowser.go("#card2");

# **Obyek Dialogs**

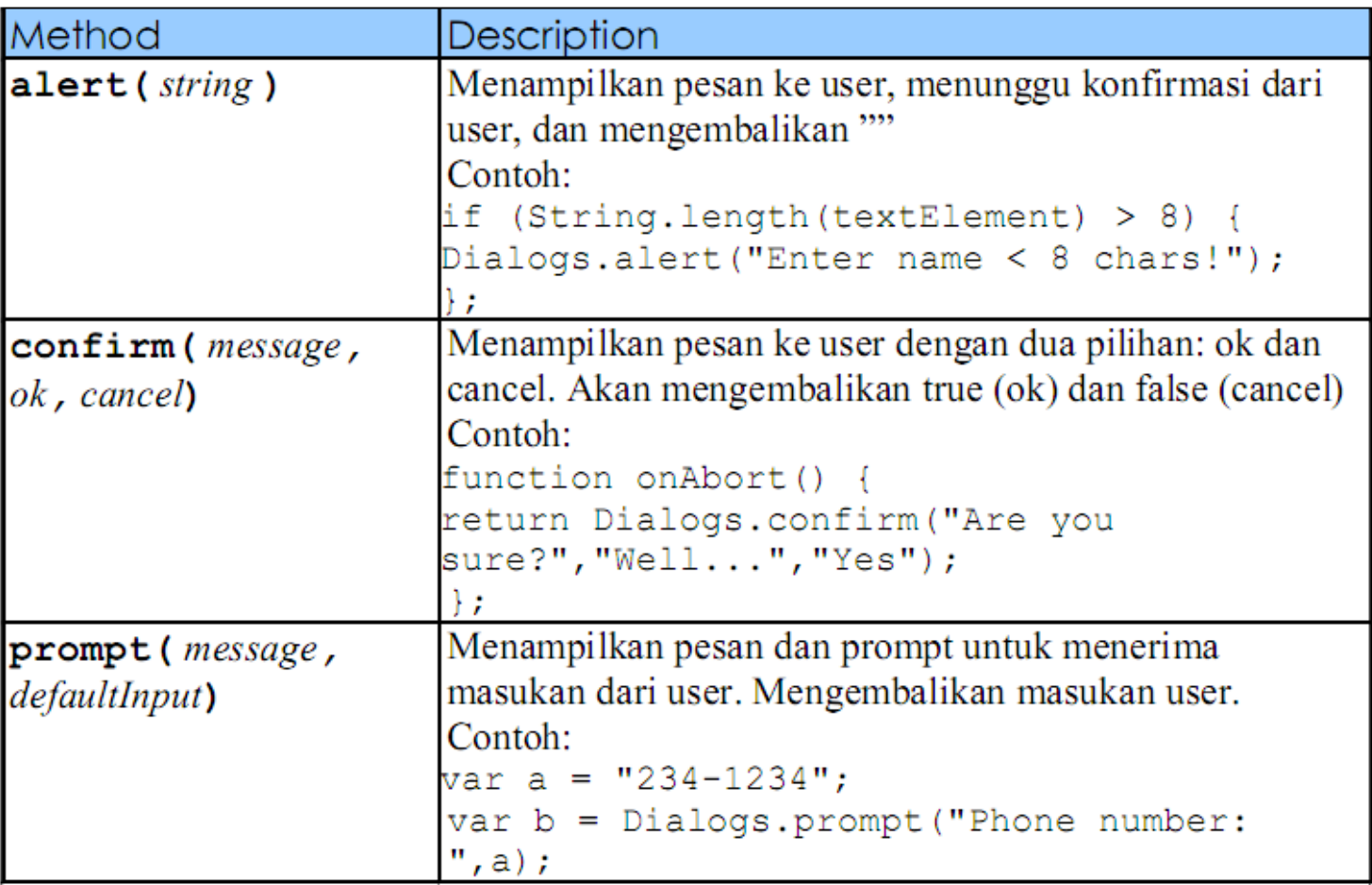

## Pemanggilan fungsi

- Ada 3 pemanggilan fungsi:
	- Local script function
	- External function
	- Library function
- Agar suatu fungsi dapat dipanggil/direferensikan dari suatu WML, maka fungsi tersebut harus dinyatakan sebagai extern.

## **Load Script Function**

 Suatu fungsi yang dideklarasikan dan dipanggil pada satu file yang sama ▶ Contoh:

```
function test2 (param) {
  return test1 (param+1);
} ;
function test1 (val) {
  return val*val;
```
};

#### Fungsi external

- Suatu fungsi yang dideklarasikan pada file terpisah (eksternal)
- Definisi lokasi fungsi menggunakan pragma use url.

```
use url OtherScript
 "http://www.host.com/script";
function test3 (param) {
  return OtherScript#test2 (param+1) ;
};
```
 Suatu fungsi yang memanggil fungsi pustaka standard WMLScript

function test4 (param) { return Float.sqrt(Lang.abs(param)+1);  $\}$  ;

#### Statemen IF

var  $pn = String.length(param1);$ if (pn  $>= 20$ ) WMLBrowser.setVar("kat", "A"); else if  $(pn \ge 10)$ WMLBrowser.setVar("kat", "B"); else WMLBrowser.setVar("kat", "C");

#### Statemen Perulangan (while-for)

```
var counter = 0;
var total = 0;
while (counter < 3) {
 counter++:
 total += c;};
```
for (var index = 0; index < 100; index++) { count  $+=$  index; myFunc(count);

```
Statement Break, Continue, dan
 Return
                         var index = 0function testBreak(x) \{var index = 0;
                         var count = 0while (index < 6) {
                         while (index < 5) {
   if (index == 3) break;
                          index++index ++if (index == 3) continue;
 };
 return index*x;
                          count += index;
};
                         };
```
function square  $(x)$  { if  $(!(Lang.isFloat(x)))$  return invalid; return  $x * x$ ;